## **Outline**

Week 10: Eigenvalues and eigenvectors

Course Notes: 6.1

Goals: Understand how to find eigenvector/eigenvalue pairs, and use them to simplify calculations involving matrix powers.

<span id="page-1-0"></span>Eigenvectors: we'll use a **very specific** phenomenon to make hard calculations easier. Here is a preview of what we can do.

Eigenvectors: we'll use a **very specific** phenomenon to make hard calculations easier. Here is a preview of what we can do.

Let 
$$
P = \begin{bmatrix} 1/2 & 3/4 \\ 1/2 & 1/4 \end{bmatrix}
$$

For random walks, we often wanted to compute a high power of a transition matrix. We used Matlab for this.

Let 
$$
P = \begin{bmatrix} 1/2 & 3/4 \\ 1/2 & 1/4 \end{bmatrix}
$$

Fact 1:  $P\begin{bmatrix} 3/5 \\ 2/5 \end{bmatrix}$ 2/5  $= 1 \frac{3}{5}$ 2/5 1

For random walks, we often wanted to compute a high power of a transition matrix. We used Matlab for this.

Let 
$$
P = \begin{bmatrix} 1/2 & 3/4 \\ 1/2 & 1/4 \end{bmatrix}
$$

Fact 1:  $P\begin{bmatrix} 3/5 \\ 2/5 \end{bmatrix}$ 2/5  $= 1 \frac{3}{5}$ 2/5 1  $P^n\left[3/5\atop 3/5\right]$ 2/5  $= \begin{bmatrix} 3/5 \\ 2/5 \end{bmatrix}$ 2/5 1

For random walks, we often wanted to compute a high power of a transition matrix. We used Matlab for this.

Let 
$$
P = \begin{bmatrix} 1/2 & 3/4 \\ 1/2 & 1/4 \end{bmatrix}
$$

1

Fact 1: 
$$
P\begin{bmatrix} 3/5 \\ 2/5 \end{bmatrix} = 1 \begin{bmatrix} 3/5 \\ 2/5 \end{bmatrix}
$$
  
\nFact 2:  $P\begin{bmatrix} x \\ -x \end{bmatrix} = -\frac{1}{4} \begin{bmatrix} x \\ -x \end{bmatrix}$   
\n $P^n \begin{bmatrix} 3/5 \\ 2/5 \end{bmatrix} = \begin{bmatrix} 3/5 \\ 2/5 \end{bmatrix}$ 

For random walks, we often wanted to compute a high power of a transition matrix. We used Matlab for this.

Let 
$$
P = \begin{bmatrix} 1/2 & 3/4 \\ 1/2 & 1/4 \end{bmatrix}
$$

1

Fact 1: 
$$
P\begin{bmatrix} 3/5 \\ 2/5 \end{bmatrix} = 1 \begin{bmatrix} 3/5 \\ 2/5 \end{bmatrix}
$$
  
\nFact 2:  $P\begin{bmatrix} x \\ -x \end{bmatrix} = -\frac{1}{4} \begin{bmatrix} x \\ -x \end{bmatrix}$   
\n $P^n \begin{bmatrix} 3/5 \\ 2/5 \end{bmatrix} = \begin{bmatrix} 3/5 \\ 2/5 \end{bmatrix}$ 

Let 
$$
P = \begin{bmatrix} 1/2 & 3/4 \\ 1/2 & 1/4 \end{bmatrix}
$$

$$
\text{Fact 1: } P\begin{bmatrix} 3/5 \\ 2/5 \end{bmatrix} = 1 \begin{bmatrix} 3/5 \\ 2/5 \end{bmatrix} \qquad \qquad \text{Fact 2: } P\begin{bmatrix} x \\ -x \end{bmatrix} = -\frac{1}{4} \begin{bmatrix} x \\ -x \end{bmatrix}
$$

$$
P^n \begin{bmatrix} 4/5 \\ 1/5 \end{bmatrix} =
$$

Let 
$$
P = \begin{bmatrix} 1/2 & 3/4 \\ 1/2 & 1/4 \end{bmatrix}
$$

Fact 1: 
$$
P\begin{bmatrix} 3/5 \\ 2/5 \end{bmatrix} = 1 \begin{bmatrix} 3/5 \\ 2/5 \end{bmatrix}
$$
 Fact 2:  $P\begin{bmatrix} x \\ -x \end{bmatrix} = -\frac{1}{4} \begin{bmatrix} x \\ -x \end{bmatrix}$   
\n $P^n \begin{bmatrix} 4/5 \\ 1/5 \end{bmatrix} = P^n \left( \begin{bmatrix} 3/5 \\ 2/5 \end{bmatrix} + \begin{bmatrix} 1/5 \\ -1/5 \end{bmatrix} \right)$ 

Let 
$$
P = \begin{bmatrix} 1/2 & 3/4 \\ 1/2 & 1/4 \end{bmatrix}
$$

Fact 1: 
$$
P\begin{bmatrix} 3/5 \\ 2/5 \end{bmatrix} = 1 \begin{bmatrix} 3/5 \\ 2/5 \end{bmatrix}
$$
 Fact 2:  $P\begin{bmatrix} x \\ -x \end{bmatrix} = -\frac{1}{4} \begin{bmatrix} x \\ -x \end{bmatrix}$   
\n $P^n \begin{bmatrix} 4/5 \\ 1/5 \end{bmatrix} = P^n \begin{bmatrix} 3/5 \\ 2/5 \end{bmatrix} + \begin{bmatrix} 1/5 \\ -1/5 \end{bmatrix} = P^n \begin{bmatrix} 3/5 \\ 2/5 \end{bmatrix} + P^n \begin{bmatrix} 1/5 \\ -1/5 \end{bmatrix}$ 

Let 
$$
P = \begin{bmatrix} 1/2 & 3/4 \\ 1/2 & 1/4 \end{bmatrix}
$$

Fact 1: 
$$
P\begin{bmatrix} 3/5 \\ 2/5 \end{bmatrix} = 1 \begin{bmatrix} 3/5 \\ 2/5 \end{bmatrix}
$$
 Fact 2:  $P\begin{bmatrix} x \\ -x \end{bmatrix} = -\frac{1}{4} \begin{bmatrix} x \\ -x \end{bmatrix}$   
\n $P^n \begin{bmatrix} 4/5 \\ 1/5 \end{bmatrix} = P^n \begin{bmatrix} 3/5 \\ 2/5 \end{bmatrix} + \begin{bmatrix} 1/5 \\ -1/5 \end{bmatrix} = P^n \begin{bmatrix} 3/5 \\ 2/5 \end{bmatrix} + P^n \begin{bmatrix} 1/5 \\ -1/5 \end{bmatrix} = \begin{bmatrix} 3/5 \\ 2/5 \end{bmatrix} + \begin{bmatrix} -\frac{1}{4} \end{bmatrix}^n \begin{bmatrix} 1/5 \\ -1/5 \end{bmatrix}$ 

Let 
$$
P = \begin{bmatrix} 1/2 & 3/4 \\ 1/2 & 1/4 \end{bmatrix}
$$

Fact 1: 
$$
P\begin{bmatrix} 3/5 \\ 2/5 \end{bmatrix} = 1 \begin{bmatrix} 3/5 \\ 2/5 \end{bmatrix}
$$
 Fact 2:  $P\begin{bmatrix} x \\ -x \end{bmatrix} = -\frac{1}{4} \begin{bmatrix} x \\ -x \end{bmatrix}$   
\n $P^n \begin{bmatrix} 4/5 \\ 1/5 \end{bmatrix} = P^n \begin{bmatrix} 3/5 \\ 2/5 \end{bmatrix} + \begin{bmatrix} 1/5 \\ -1/5 \end{bmatrix} = P^n \begin{bmatrix} 3/5 \\ 2/5 \end{bmatrix} + P^n \begin{bmatrix} 1/5 \\ -1/5 \end{bmatrix} = \begin{bmatrix} 3/5 \\ 3/5 \\ 2/5 \end{bmatrix} + \begin{bmatrix} -\frac{1}{4} \end{bmatrix}^n \begin{bmatrix} 1/5 \\ -1/5 \end{bmatrix} = \begin{bmatrix} \frac{3}{5} + (-1)^n \frac{1}{5 \cdot 4^n} \\ \frac{5}{5} - (-1)^n \frac{1}{5 \cdot 4^n} \end{bmatrix}$ 

Let 
$$
P = \begin{bmatrix} 1/2 & 3/4 \\ 1/2 & 1/4 \end{bmatrix}
$$

Fact 1: 
$$
P\begin{bmatrix} 3/5 \\ 2/5 \end{bmatrix} = 1 \begin{bmatrix} 3/5 \\ 2/5 \end{bmatrix}
$$
 Fact 2:  $P\begin{bmatrix} x \\ -x \end{bmatrix} = -\frac{1}{4} \begin{bmatrix} x \\ -x \end{bmatrix}$   
\n $P^n \begin{bmatrix} 4/5 \\ 1/5 \end{bmatrix} = P^n \begin{bmatrix} 3/5 \\ 2/5 \end{bmatrix} + \begin{bmatrix} 1/5 \\ -1/5 \end{bmatrix} = P^n \begin{bmatrix} 3/5 \\ 2/5 \end{bmatrix} + P^n \begin{bmatrix} 1/5 \\ -1/5 \end{bmatrix} = \begin{bmatrix} 3/5 \\ 3/5 \\ 2/5 \end{bmatrix} + \begin{bmatrix} -\frac{1}{4} \end{bmatrix}^n \begin{bmatrix} 1/5 \\ 1/5 \end{bmatrix} = \begin{bmatrix} \frac{3}{5} + (-1)^n \frac{1}{5 \cdot 4^n} \\ \frac{5}{5} - (-1)^n \frac{1}{5 \cdot 4^n} \end{bmatrix}$ No Matlab!

$$
\begin{bmatrix} 1/2 & 3/4 \\ 1/2 & 1/4 \end{bmatrix} \begin{bmatrix} x \\ -x \end{bmatrix} = -\frac{1}{4} \begin{bmatrix} x \\ -x \end{bmatrix} \qquad \begin{bmatrix} 1/2 & 3/4 \\ 1/2 & 1/4 \end{bmatrix} \begin{bmatrix} x \\ 2x/3 \end{bmatrix} = 1 \begin{bmatrix} x \\ 2x/3 \end{bmatrix}
$$

$$
\begin{bmatrix} 1/2 & 3/4 \ 1/2 & 1/4 \end{bmatrix} \begin{bmatrix} x \ -x \end{bmatrix} = -\frac{1}{4} \begin{bmatrix} x \ -x \end{bmatrix} \qquad \begin{bmatrix} 1/2 & 3/4 \ 1/2 & 1/4 \end{bmatrix} \begin{bmatrix} x \ 2x/3 \end{bmatrix} = 1 \begin{bmatrix} x \ 2x/3 \end{bmatrix}
$$

$$
\begin{bmatrix} 2 & 0 \ 0 & 2 \end{bmatrix} \begin{bmatrix} x \ y \end{bmatrix} =
$$

$$
\begin{bmatrix} 1/2 & 3/4 \ 1/2 & 1/4 \end{bmatrix} \begin{bmatrix} x \ -x \end{bmatrix} = -\frac{1}{4} \begin{bmatrix} x \ -x \end{bmatrix} \qquad \begin{bmatrix} 1/2 & 3/4 \ 1/2 & 1/4 \end{bmatrix} \begin{bmatrix} x \ 2x/3 \end{bmatrix} = 1 \begin{bmatrix} x \ 2x/3 \end{bmatrix}
$$

$$
\begin{bmatrix} 2 & 0 \ 0 & 2 \end{bmatrix} \begin{bmatrix} x \ y \end{bmatrix} = 2 \begin{bmatrix} x \ y \end{bmatrix}
$$

$$
\begin{bmatrix} 1/2 & 3/4 \ 1/2 & 1/4 \end{bmatrix} \begin{bmatrix} x \ -x \end{bmatrix} = -\frac{1}{4} \begin{bmatrix} x \ -x \end{bmatrix} \qquad \begin{bmatrix} 1/2 & 3/4 \ 1/2 & 1/4 \end{bmatrix} \begin{bmatrix} x \ 2x/3 \end{bmatrix} = 1 \begin{bmatrix} x \ 2x/3 \end{bmatrix}
$$

$$
\begin{bmatrix} 2 & 0 \ 0 & 2 \end{bmatrix} \begin{bmatrix} x \ y \end{bmatrix} = 2 \begin{bmatrix} x \ y \end{bmatrix}
$$

Recall:

Two vectors that are scalar multiples of one another are parallel.

If we interpret matrix multiplication as a linear transformation, we're looking for a vector whose image is parallel to itself.

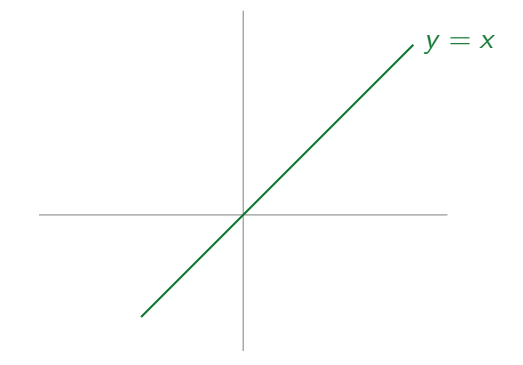

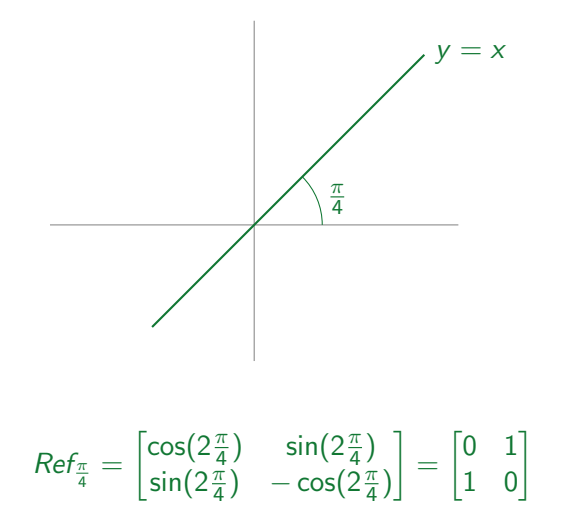

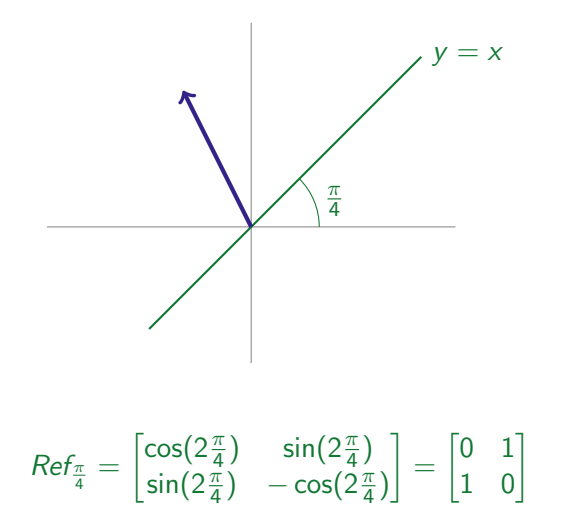

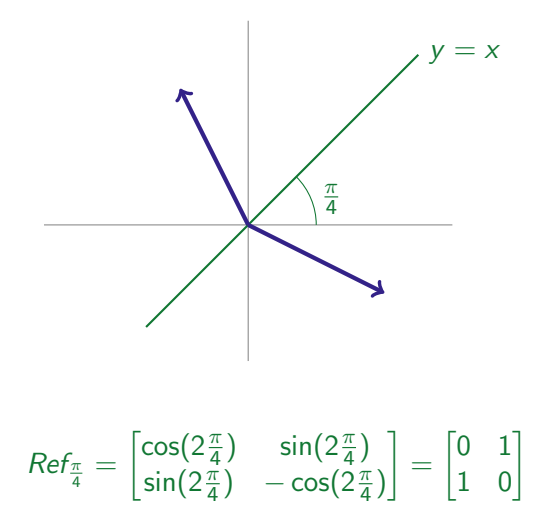

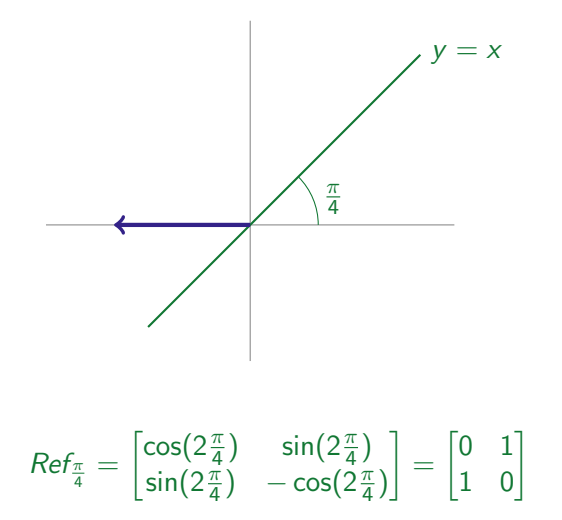

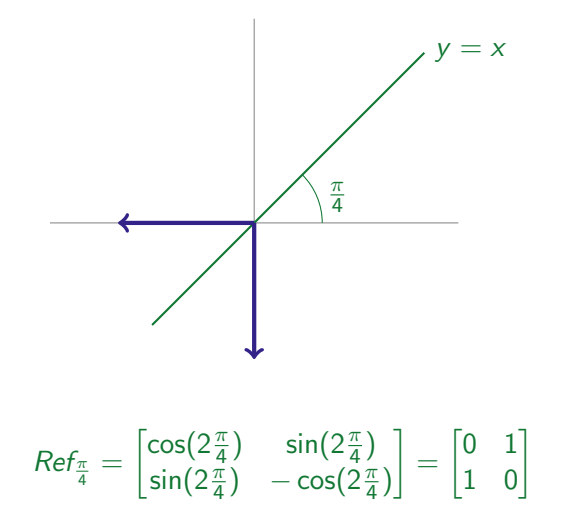

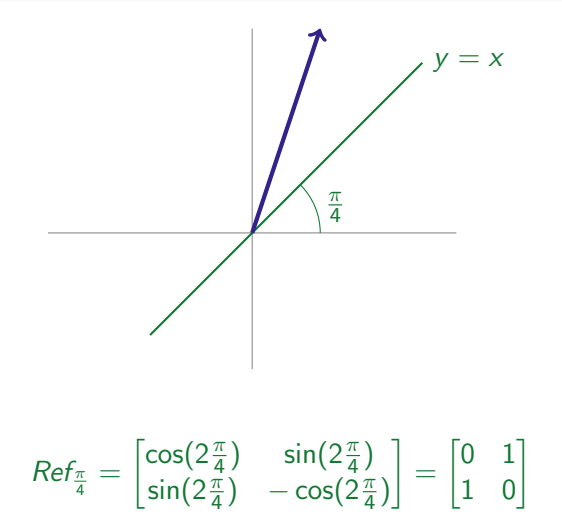

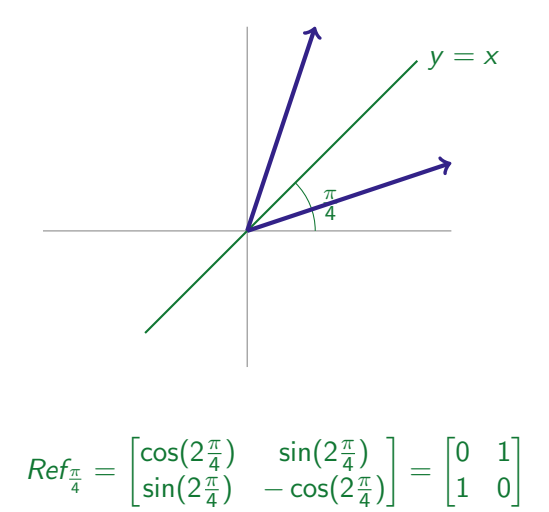

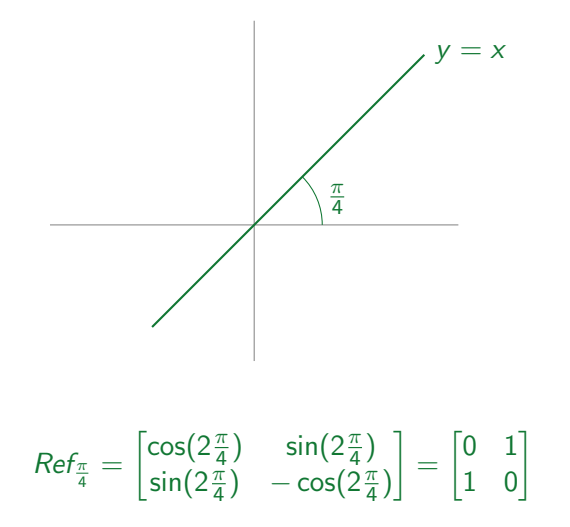

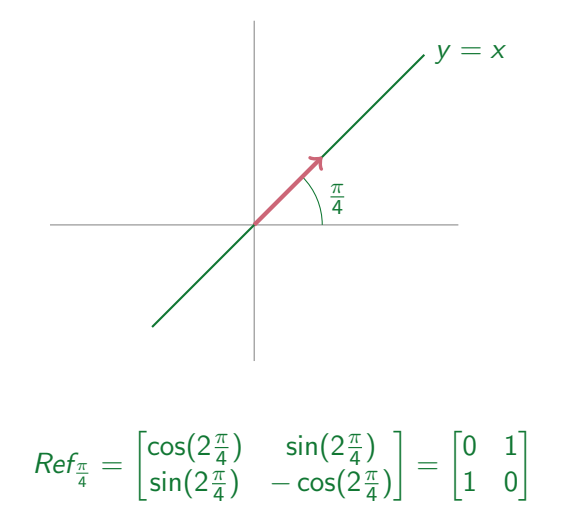

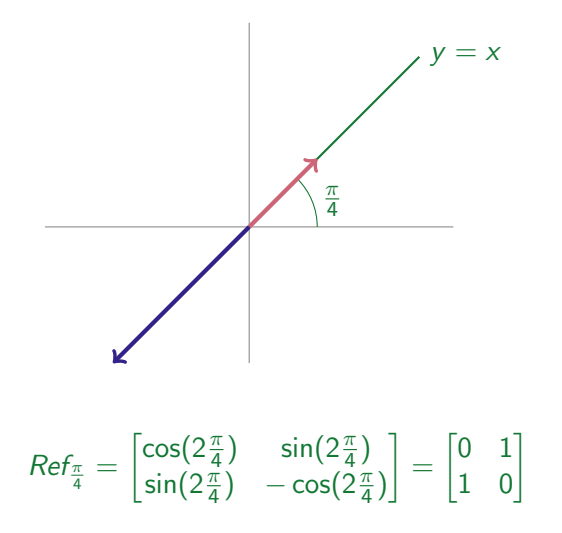

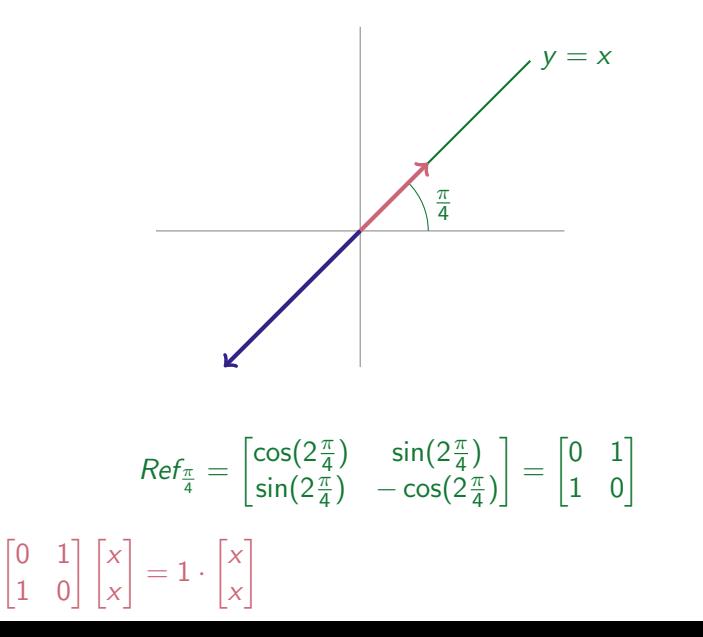

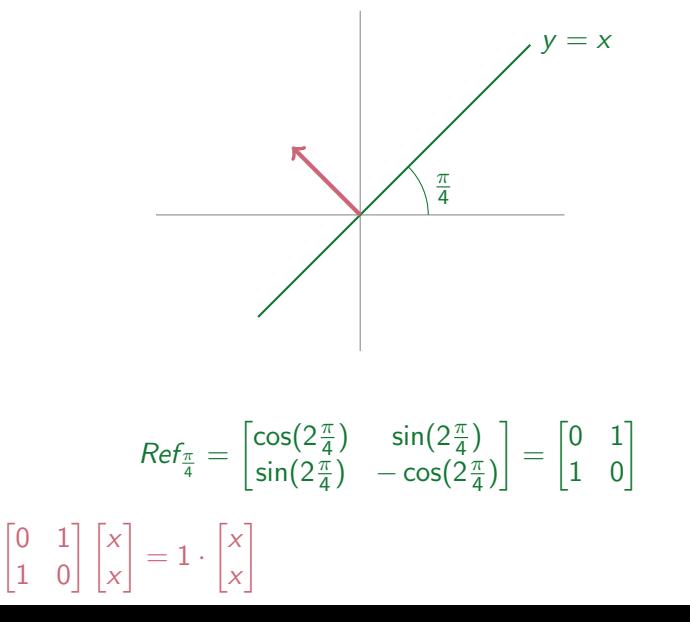

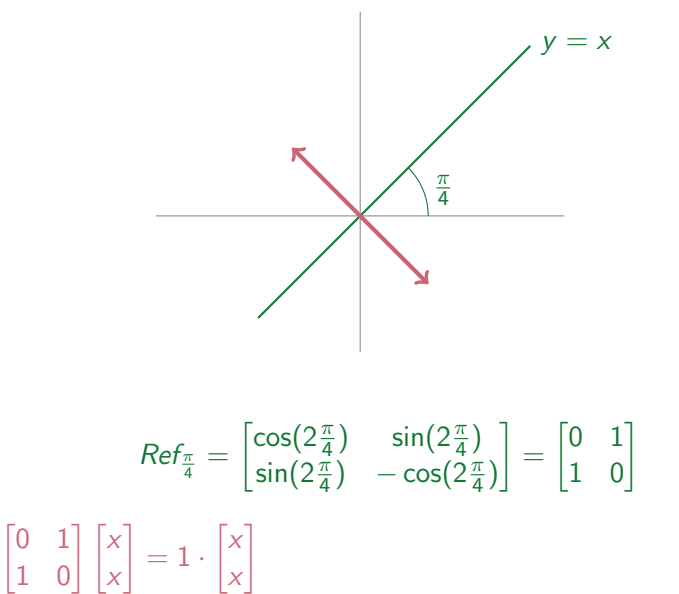

#### Reflections, Revisited

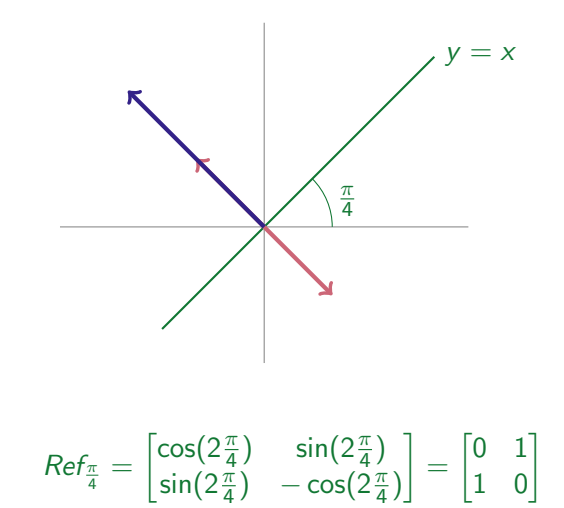

 $\begin{bmatrix} 0 & 1 \\ 1 & 0 \end{bmatrix}$   $\begin{bmatrix} x \\ x \end{bmatrix}$  $\Big] = 1 \cdot \Big[ \begin{matrix} x \end{matrix}$ x 1

#### Reflections, Revisited

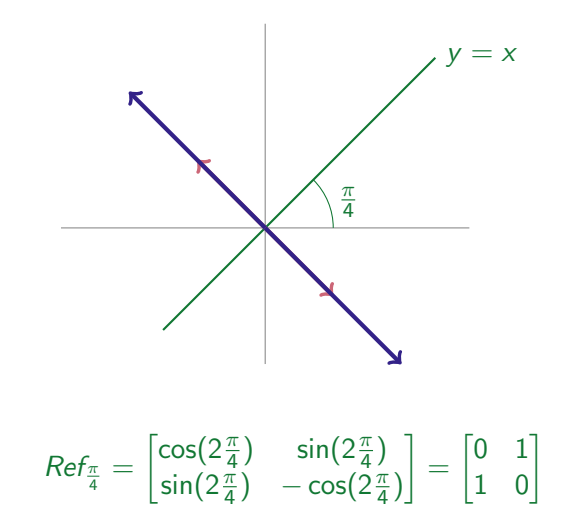

 $\begin{bmatrix} 0 & 1 \\ 1 & 0 \end{bmatrix}$   $\begin{bmatrix} x \\ x \end{bmatrix}$  $\Big] = 1 \cdot \Big[ \begin{matrix} x \end{matrix}$ x 1

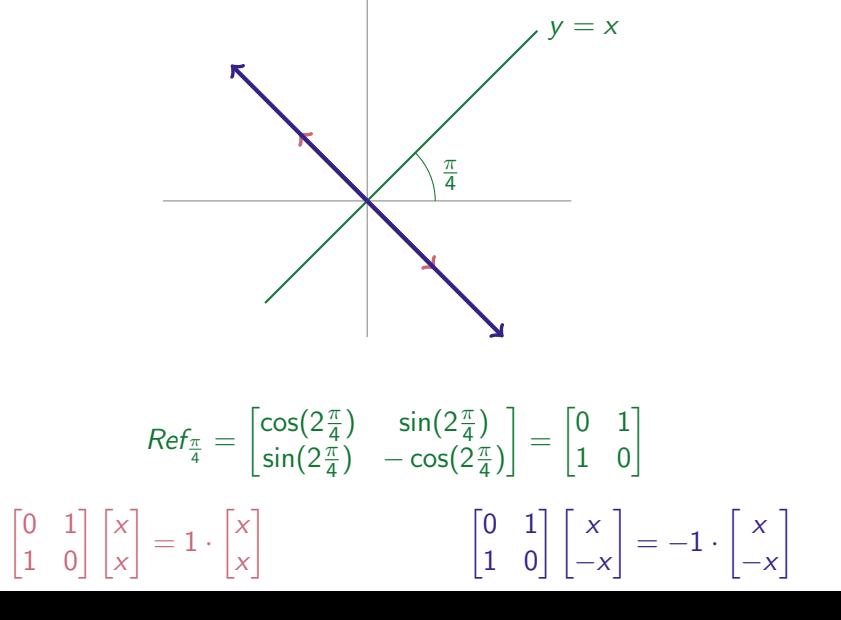

# Eigenvectors and Eigenvalues

Given a matrix A, a scalar  $\lambda$ , and a NONZERO vector **x** with

 $A\mathbf{x} = \lambda\mathbf{x}$ 

we say x is an eigenvector of A with eigenvalue  $\lambda$ .

Notice we omit zero vectors! These are not particularly useful, and they behave differently from nonzero vectors with this property.
## Eigenvectors and Eigenvalues

Given a matrix A, a scalar  $\lambda$ , and a NONZERO vector **x** with

 $A\mathbf{x} = \lambda \mathbf{x}$ 

we say x is an *eigenvector* of A with *eigenvalue*  $\lambda$ . Then sx is an eigenvector of A with eigenvalue  $\lambda$  for every nonzero scalar s.

### Eigenvectors and Eigenvalues

Given a matrix A, a scalar  $\lambda$ , and a NONZERO vector x with

 $A\mathbf{v} - \lambda\mathbf{v}$ 

we say x is an *eigenvector* of A with *eigenvalue*  $\lambda$ . Then sx is an eigenvector of A with eigenvalue  $\lambda$  for every nonzero scalar s.

 $\begin{bmatrix} 0 & 1 \\ 1 & 0 \end{bmatrix}$   $\begin{bmatrix} x \\ x \end{bmatrix}$  $\Big] = 1 \cdot \Big[ \frac{x}{y} \Big]$ x 1 The matrix  $\begin{bmatrix} 0 & 1 \ 1 & 0 \end{bmatrix}$  has **eigenvector**  $\begin{bmatrix} 1 \ 1 \end{bmatrix}$ 1  $\Big]$  with **eigenvalue** 1. By convention, we choose one representative eigenvector, with the understanding that all its nonzero scalar multiples are eigenvectors as well.

## Eigenvectors and Eigenvalues

Given a matrix A, a scalar  $\lambda$ , and a NONZERO vector **x** with

 $A\mathbf{x} = \lambda \mathbf{x}$ 

we say x is an *eigenvector* of A with *eigenvalue*  $\lambda$ . Then sx is an eigenvector of A with eigenvalue  $\lambda$  for every nonzero scalar s.

$$
\begin{bmatrix} 0 & 1 \ 1 & 0 \end{bmatrix} \begin{bmatrix} x \ x \end{bmatrix} = 1 \cdot \begin{bmatrix} x \ x \end{bmatrix}
$$
  
The matrix  $\begin{bmatrix} 0 & 1 \ 1 & 0 \end{bmatrix}$  has eigenvector  $\begin{bmatrix} 1 \ 1 \end{bmatrix}$  with eigenvalue 1.  

$$
\begin{bmatrix} 0 & 1 \ 1 & 0 \end{bmatrix} \begin{bmatrix} x \ -x \end{bmatrix} = -1 \cdot \begin{bmatrix} x \ -x \end{bmatrix}
$$
  
The matrix  $\begin{bmatrix} 0 & 1 \ 1 & 0 \end{bmatrix}$  has eigenvector  $\begin{bmatrix} -1 \ 1 \end{bmatrix}$  with eigenvalue -1.

[Course Notes 6.1: Eigenvalues and Eigenvectors](#page-1-0)

## Rotation Matrix Eigenvalues

$$
Rot_{\theta} = \begin{bmatrix} \cos \theta & -\sin \theta \\ \sin \theta & \cos \theta \end{bmatrix}
$$

$$
Rot_{\theta} = \begin{bmatrix} \cos \theta & -\sin \theta \\ \sin \theta & \cos \theta \end{bmatrix}
$$

$$
\begin{bmatrix}\n\cos \theta & -\sin \theta \\
\sin \theta & \cos \theta\n\end{bmatrix}\n\begin{bmatrix}\nx \\
y\n\end{bmatrix} = \lambda \begin{bmatrix}\nx \\
y\n\end{bmatrix}
$$

$$
Rot_{\theta} = \begin{bmatrix} \cos \theta & -\sin \theta \\ \sin \theta & \cos \theta \end{bmatrix}
$$

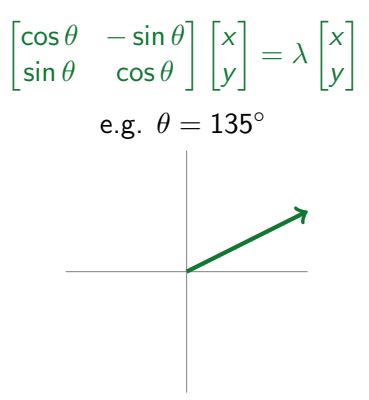

$$
Rot_{\theta} = \begin{bmatrix} \cos \theta & -\sin \theta \\ \sin \theta & \cos \theta \end{bmatrix}
$$

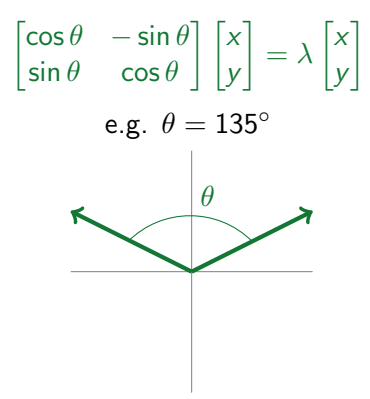

$$
Rot_{\theta} = \begin{bmatrix} \cos \theta & -\sin \theta \\ \sin \theta & \cos \theta \end{bmatrix}
$$

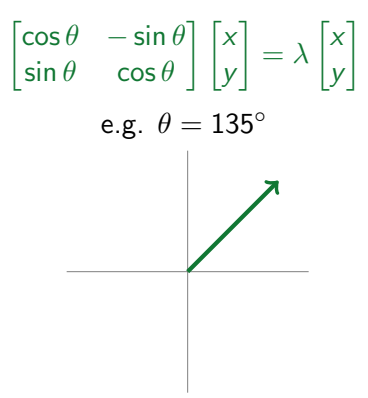

$$
Rot_{\theta} = \begin{bmatrix} \cos \theta & -\sin \theta \\ \sin \theta & \cos \theta \end{bmatrix}
$$

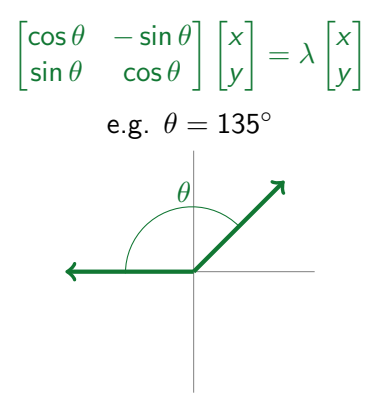

$$
Rot_{\theta} = \begin{bmatrix} \cos \theta & -\sin \theta \\ \sin \theta & \cos \theta \end{bmatrix}
$$

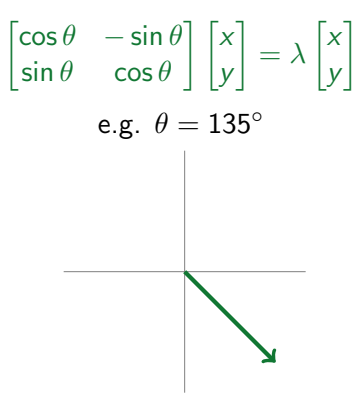

$$
Rot_{\theta} = \begin{bmatrix} \cos \theta & -\sin \theta \\ \sin \theta & \cos \theta \end{bmatrix}
$$

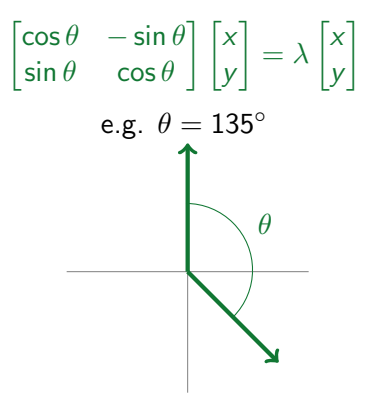

$$
Rot_{\theta} = \begin{bmatrix} \cos \theta & -\sin \theta \\ \sin \theta & \cos \theta \end{bmatrix}
$$

Search for eigenvectors:

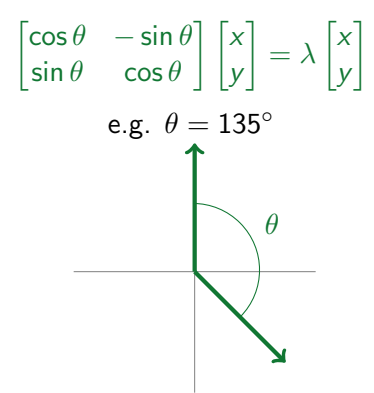

For most values of  $\theta$ , the matrix  $Rot_{\theta}$  has no (real) eigenvalues.

Computation! We'll learn this in two stages.

Given: 7 is an eigenvalue of the matrix 
$$
\begin{bmatrix} 1 & 2 & 4 \ 2 & 4 & 1 \ 4 & 1 & 2 \end{bmatrix}
$$
.

What is an eigenvector associated to that eigenvalue?

Given: 7 is an eigenvalue of the matrix 
$$
\begin{bmatrix} 1 & 2 & 4 \ 2 & 4 & 1 \ 4 & 1 & 2 \end{bmatrix}
$$
.  
What is an eigenvector associated to that eigenvalue?  
An eigenvector 
$$
\begin{bmatrix} x \ y \ z \end{bmatrix}
$$
 with eigenvalue 7 would satisfy this equation:  

$$
\begin{bmatrix} 1 & 2 & 4 \ 2 & 4 & 1 \ 4 & 1 & 2 \end{bmatrix} \begin{bmatrix} x \ y \ z \end{bmatrix} = 7 \begin{bmatrix} x \ y \ z \end{bmatrix}
$$

Given: 7 is an eigenvalue of the matrix 
$$
\begin{bmatrix} 1 & 2 & 4 \ 2 & 4 & 1 \ 4 & 1 & 2 \end{bmatrix}
$$
.  
What is an eigenvector associated to that eigenvalue?  
An eigenvector 
$$
\begin{bmatrix} x \ y \ z \end{bmatrix}
$$
 with eigenvalue 7 would satisfy this equation:  

$$
\begin{bmatrix} 1 & 2 & 4 \ 2 & 4 & 1 \ 4 & 1 & 2 \end{bmatrix} \begin{bmatrix} x \ y \ z \end{bmatrix} = 7 \begin{bmatrix} x \ y \ z \end{bmatrix}
$$

In equation form:

$$
x + 2y + 4x = 7x \n2x + 4y + z = 7y \n4x + y + 2z = 7z
$$

[Course Notes 6.1: Eigenvalues and Eigenvectors](#page-1-0)

## Finding Eigenvectors, Given Eigenvalues

In equation form:

$$
x + 2y + 4x = 7x \n2x + 4y + z = 7y \n4x + y + 2z = 7z
$$

[Course Notes 6.1: Eigenvalues and Eigenvectors](#page-1-0)

## Finding Eigenvectors, Given Eigenvalues

In equation form:

$$
x + 2y + 4x = 7x \n2x + 4y + z = 7y \n4x + y + 2z = 7z
$$

#### In better equation form:

$$
-6x + 2y + 4x = 0
$$
  
\n
$$
2x - 3y + z = 0
$$
  
\n
$$
4x + y - 5z = 0
$$

In equation form:

$$
x + 2y + 4x = 7x \n2x + 4y + z = 7y \n4x + y + 2z = 7z
$$

#### In better equation form:

$$
-6x + 2y + 4x = 0
$$
  
\n
$$
2x - 3y + z = 0
$$
  
\n
$$
4x + y - 5z = 0
$$

Gaussian elimination on augmented matrix:

$$
\begin{bmatrix} -6 & 2 & 4 & 0 \ 2 & -3 & 1 & 0 \ 4 & 1 & -5 & 0 \end{bmatrix} \rightarrow \rightarrow \rightarrow \begin{bmatrix} 1 & 0 & -1 & 0 \ 0 & 1 & -1 & 0 \ 0 & 0 & 0 & 0 \end{bmatrix}
$$

Gaussian elimination on augmented matrix:

$$
\begin{bmatrix} -6 & 2 & 4 & | & 0 \\ 2 & -3 & 1 & | & 0 \\ 4 & 1 & -5 & | & 0 \end{bmatrix} \rightarrow \rightarrow \rightarrow \begin{bmatrix} 1 & 0 & -1 & | & 0 \\ 0 & 1 & -1 & | & 0 \\ 0 & 0 & 0 & | & 0 \end{bmatrix}
$$

Gaussian elimination on augmented matrix:

$$
\begin{bmatrix} -6 & 2 & 4 & | & 0 \\ 2 & -3 & 1 & | & 0 \\ 4 & 1 & -5 & | & 0 \end{bmatrix} \rightarrow \rightarrow \rightarrow \rightarrow \begin{bmatrix} 1 & 0 & -1 & | & 0 \\ 0 & 1 & -1 & | & 0 \\ 0 & 0 & 0 & | & 0 \end{bmatrix}
$$

Solutions:

$$
\begin{bmatrix} x \\ y \\ z \end{bmatrix} = s \begin{bmatrix} 1 \\ 1 \\ 1 \end{bmatrix}
$$

Gaussian elimination on augmented matrix:

$$
\begin{bmatrix} -6 & 2 & 4 & | & 0 \\ 2 & -3 & 1 & | & 0 \\ 4 & 1 & -5 & | & 0 \end{bmatrix} \rightarrow \rightarrow \rightarrow \begin{bmatrix} 1 & 0 & -1 & | & 0 \\ 0 & 1 & -1 & | & 0 \\ 0 & 0 & 0 & | & 0 \end{bmatrix}
$$

Solutions:

$$
\begin{bmatrix} x \\ y \\ z \end{bmatrix} = s \begin{bmatrix} 1 \\ 1 \\ 1 \end{bmatrix}
$$

So these are the solutions to:

$$
\begin{bmatrix} 1 & 2 & 4 \ 2 & 4 & 1 \ 4 & 1 & 2 \end{bmatrix} \begin{bmatrix} x \ y \ z \end{bmatrix} = 7 \begin{bmatrix} x \ y \ z \end{bmatrix}
$$

[Course Notes 6.1: Eigenvalues and Eigenvectors](#page-1-0)

## Finding Eigenvectors, Given Eigenvalues

The solutions to:

$$
\begin{bmatrix} 1 & 2 & 4 \ 2 & 4 & 1 \ 4 & 1 & 2 \end{bmatrix} \begin{bmatrix} x \ y \ z \end{bmatrix} = 7 \begin{bmatrix} x \ y \ z \end{bmatrix}
$$

are precisely the vectors:

$$
\begin{bmatrix} x \\ y \\ z \end{bmatrix} = s \begin{bmatrix} 1 \\ 1 \\ 1 \end{bmatrix}
$$

[Course Notes 6.1: Eigenvalues and Eigenvectors](#page-1-0)

## Finding Eigenvectors, Given Eigenvalues

The solutions to:

$$
\begin{bmatrix} 1 & 2 & 4 \ 2 & 4 & 1 \ 4 & 1 & 2 \end{bmatrix} \begin{bmatrix} x \ y \ z \end{bmatrix} = 7 \begin{bmatrix} x \ y \ z \end{bmatrix}
$$

are precisely the vectors:

$$
\begin{bmatrix} x \\ y \\ z \end{bmatrix} = s \begin{bmatrix} 1 \\ 1 \\ 1 \end{bmatrix}
$$

So, we can choose  $\sqrt{ }$  $\overline{1}$ 1 1 1 1 as an example of an eigenvector of  $\sqrt{ }$  $\overline{1}$ 1 2 4 2 4 1 4 1 2 1 with eigenvalue 7.

The matrix 
$$
\begin{bmatrix} 3 & 6 \ 6 & -2 \end{bmatrix}
$$
 has eigenvalues -6 and 7. Find an eigenvector associated to each eigenvalue.

The matrix  $\begin{bmatrix} 3 & 6 \ 6 & 7 \end{bmatrix}$  $6 -2$  $\Big]$  has eigenvalues  $-6$  and 7. Find an eigenvector associated to each eigenvalue.

$$
\lambda = -6, \mathbf{x} = \begin{bmatrix} 2 \\ -3 \end{bmatrix} \qquad \lambda = 7, \mathbf{x} = \begin{bmatrix} 3 \\ 2 \end{bmatrix}
$$
  
(or any scalar multiple of those vectors)

The matrix  $\begin{bmatrix} 3 & 6 \ 6 & 7 \end{bmatrix}$  $6 -2$  $\Big]$  has eigenvalues  $-6$  and 7. Find an eigenvector associated to each eigenvalue.

$$
\lambda = -6, \mathbf{x} = \begin{bmatrix} 2 \\ -3 \end{bmatrix} \qquad \lambda = 7, \mathbf{x} = \begin{bmatrix} 3 \\ 2 \end{bmatrix}
$$
  
(or any scalar multiple of those vectors)

$$
\text{Basis of } \mathbb{R}^2 \colon \left\{ \begin{bmatrix} 2 \\ -3 \end{bmatrix}, \begin{bmatrix} 3 \\ 2 \end{bmatrix} \right\}
$$

The matrix  $\begin{bmatrix} 2 & 3 \\ 4 & 1 \end{bmatrix}$  has eigenvalues  $-2$  and 5. Find an eigenvector associated to each eigenvalue.

The matrix  $\begin{bmatrix} 2 & 3 \\ 4 & 1 \end{bmatrix}$  has eigenvalues  $-2$  and 5. Find an eigenvector associated to each eigenvalue.

$$
\lambda = -2, \mathbf{x} = \begin{bmatrix} 3 \\ -4 \end{bmatrix} \qquad \lambda = 5, \mathbf{x} = \begin{bmatrix} 1 \\ 1 \end{bmatrix}
$$

The matrix  $\begin{bmatrix} 2 & 3 \\ 4 & 1 \end{bmatrix}$  has eigenvalues  $-2$  and 5. Find an eigenvector associated to each eigenvalue.

$$
\lambda = -2, \mathbf{x} = \begin{bmatrix} 3 \\ -4 \end{bmatrix}
$$
  $\lambda = 5, \mathbf{x} = \begin{bmatrix} 1 \\ 1 \end{bmatrix}$ 

Basis of  $\mathbb{R}^2$ :  $\left\{\left[\right.5\right]$ −4  $\begin{bmatrix} 1 \\ 1 \end{bmatrix}$ 1 11

## From the 2015 final exam

The matrix below represents rotation in 3D about a line through the origin.

$$
\begin{bmatrix} \frac{1}{2} & -\frac{1}{\sqrt{2}} & \frac{1}{2} \\ \frac{1}{\sqrt{2}} & 0 & -\frac{1}{\sqrt{2}} \\ \frac{1}{2} & \frac{1}{\sqrt{2}} & \frac{1}{2} \end{bmatrix}
$$

Find a vector in the direction of the line of rotation.

## From the 2015 final exam

The matrix below represents rotation in 3D about a line through the origin.

$$
\begin{bmatrix} \frac{1}{2} & -\frac{1}{\sqrt{2}} & \frac{1}{2} \\ \frac{1}{\sqrt{2}} & 0 & -\frac{1}{\sqrt{2}} \\ \frac{1}{2} & \frac{1}{\sqrt{2}} & \frac{1}{2} \end{bmatrix}
$$

Find a vector in the direction of the line of rotation.

A vector along the axis of rotation won't move when rotated. So, it's an eigenvector corresponding to eigenvalue  $\lambda = 1$ .

## From the 2015 final exam

The matrix below represents rotation in 3D about a line through the origin.

$$
\begin{bmatrix} \frac{1}{2} & -\frac{1}{\sqrt{2}} & \frac{1}{2} \\ \frac{1}{\sqrt{2}} & 0 & -\frac{1}{\sqrt{2}} \\ \frac{1}{2} & \frac{1}{\sqrt{2}} & \frac{1}{2} \end{bmatrix}
$$

Find a vector in the direction of the line of rotation.

A vector along the axis of rotation won't move when rotated. So, it's an eigenvector corresponding to eigenvalue  $\lambda = 1$ .

In 2015 (as today!) we do not talk about computing 3D rotations in class. This is a computation you can do just by visualizing the matrix as a transformation and understanding the definition of an eigenvector.

[Course Notes 6.1: Eigenvalues and Eigenvectors](#page-1-0)

## Generalized Eigenvector Finding

Given matrix A with eigenvalue  $\lambda$ , find an associated eigenvector **x** 

## Generalized Eigenvector Finding

Given matrix A with eigenvalue  $\lambda$ , find an associated eigenvector **x** 

 $A\mathbf{x} = \lambda \mathbf{x}$ 

## Generalized Eigenvector Finding

Given matrix A with eigenvalue  $\lambda$ , find an associated eigenvector **x** 

$$
A\mathbf{x} = \lambda \mathbf{x}
$$

$$
A\mathbf{x} - \lambda \mathbf{x} = \mathbf{0}
$$
## Generalized Eigenvector Finding

Given matrix A with eigenvalue  $\lambda$ , find an associated eigenvector **x** 

$$
Ax = \lambda x
$$
  
\n
$$
Ax - \lambda x = 0
$$
  
\n
$$
(A - \lambda I)x = 0
$$

## Generalized Eigenvector Finding

Given matrix A with eigenvalue  $\lambda$ , find an associated eigenvector **x** 

$$
Ax = \lambda x
$$
  
\n
$$
Ax - \lambda x = 0
$$
  
\n
$$
(A - \lambda I)x = 0
$$

Eigenvectors x associated with eigenvalue  $\lambda$  are precisely the nonzero solutions to this homogeneous system.

So, we set up a homogeneous system of equations, where the coefficient matrix is formed by subtracting  $\lambda$  from every entry in the main diagonal of A.

How do we Find Eigenvalues, Though?

First, a reminder....

# Solutions to Systems of Equations

Let A be an  $n$ -by- $n$  matrix. The following statements are equivalent:

- 1)  $Ax = b$  has exactly one solution for any b.
- 2)  $Ax = 0$  has no nonzero solutions.
- 3) The rank of A is n.
- 4) The reduced form of A has no zeroes along the main diagonal.
- 5) A is invertible
- 6) det(A)  $\neq 0$

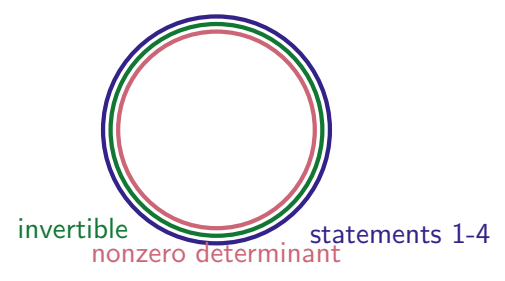

$$
A\mathbf{x}=\lambda\mathbf{x}
$$

$$
A\mathbf{x} = \lambda \mathbf{x}
$$

$$
A\mathbf{x} - \lambda \mathbf{x} = \mathbf{0}
$$

$$
Ax = \lambda x
$$
  
\n
$$
Ax - \lambda x = 0
$$
  
\n
$$
(A - \lambda I)x = 0
$$

$$
Ax = \lambda x
$$
  
\n
$$
Ax - \lambda x = 0
$$
  
\n
$$
(A - \lambda I)x = 0
$$
  
\nhas a nonzero solution

$$
A\mathbf{x} = \lambda \mathbf{x}
$$
  
\n
$$
A\mathbf{x} - \lambda \mathbf{x} = \mathbf{0}
$$
  
\n
$$
(A - \lambda I)\mathbf{x} = \mathbf{0}
$$
  
\n
$$
(A - \lambda I)\mathbf{x} = \mathbf{0}
$$
 has a nonzero solution  
\n
$$
det(A - \lambda I) = 0
$$

A matrix;  $\lambda$  eigenvalue, **x** eigenvector (so **x**  $\neq$  **0**)

$$
A\mathbf{x} = \lambda \mathbf{x}
$$
  
\n
$$
A\mathbf{x} - \lambda \mathbf{x} = \mathbf{0}
$$
  
\n
$$
(A - \lambda I)\mathbf{x} = \mathbf{0}
$$
  
\n
$$
(A - \lambda I)\mathbf{x} = \mathbf{0}
$$
 has a nonzero solution  
\n
$$
det(A - \lambda I) = 0
$$

Note: we're not taking the determinant of A!

$$
\lambda \text{ eigenvalue } \Leftrightarrow \det(A - \lambda I) = 0
$$

$$
A = \begin{bmatrix} 1 & 0 \\ 3 & -1 \end{bmatrix}
$$

$$
B = \begin{bmatrix} 1 & 2 \\ 0 & 1 \end{bmatrix}
$$

[Course Notes 6.1: Eigenvalues and Eigenvectors](#page-1-0)<br>00000000000000000⊜000000

#### Find Eigenvalues and Associated Eigenvectors

 $\lambda$  eigenvalue  $\Leftrightarrow$  det $(A - \lambda I) = 0$  $A = \begin{bmatrix} 1 & 0 \\ 2 & 0 \end{bmatrix}$ 3 −1 1  $\lambda = 1, \begin{bmatrix} 2 \\ 2 \end{bmatrix}$ 3  $\lambda = -1, \begin{bmatrix} 0 \\ 1 \end{bmatrix}$ 1  $\int$   $\int$   $\int$  2 3  $\Big]$ ,  $\Big[ \begin{smallmatrix} 0 \\ 1 \end{smallmatrix} \Big]$  $\begin{bmatrix} 0 \ 1 \end{bmatrix} \bigg\}$  is a basis of  $\mathbb{R}^2$  $B = \begin{bmatrix} 1 & 2 \\ 0 & 1 \end{bmatrix}$ 

#### Find Eigenvalues and Associated Eigenvectors

 $\lambda$  eigenvalue  $\Leftrightarrow$  det $(A - \lambda I) = 0$  $A = \begin{bmatrix} 1 & 0 \\ 2 & 0 \end{bmatrix}$ 3 −1 1  $\lambda = 1, \begin{bmatrix} 2 \\ 2 \end{bmatrix}$ 3  $\lambda = -1, \begin{bmatrix} 0 \\ 1 \end{bmatrix}$ 1  $\int$   $\int$   $\int$  2 3  $\Big]$ ,  $\Big[ \begin{smallmatrix} 0 \\ 1 \end{smallmatrix} \Big]$  $\begin{bmatrix} 0 \ 1 \end{bmatrix} \bigg\}$  is a basis of  $\mathbb{R}^2$ 

$$
B = \begin{bmatrix} 1 & 2 \\ 0 & 1 \end{bmatrix}
$$

 $\lambda = 1, \; \begin{bmatrix} 1 \\ 0 \end{bmatrix}$ 0 1

NOT a basis of  $\mathbb{R}^2$ !

$$
A = \begin{bmatrix} 1 & 4 & 5 \\ 0 & 2 & 6 \\ 0 & 0 & 3 \end{bmatrix}
$$

$$
A = \begin{bmatrix} 1 & 4 & 5 \\ 0 & 2 & 6 \\ 0 & 0 & 3 \end{bmatrix}
$$

$$
\lambda_1 = 1, \ \mathbf{k}_1 = \begin{bmatrix} 1 \\ 0 \\ 0 \end{bmatrix} \qquad \lambda_2 = 2, \ \mathbf{k}_2 = \begin{bmatrix} 4 \\ 1 \\ 0 \end{bmatrix} \qquad \lambda_3 = 3, \ \mathbf{k}_3 = \begin{bmatrix} 29 \\ 12 \\ 2 \end{bmatrix}
$$

$$
A = \begin{bmatrix} 1 & 4 & 5 \\ 0 & 2 & 6 \\ 0 & 0 & 3 \end{bmatrix}
$$

$$
\lambda_1 = 1, \ \mathbf{k}_1 = \begin{bmatrix} 1 \\ 0 \\ 0 \end{bmatrix} \qquad \lambda_2 = 2, \ \mathbf{k}_2 = \begin{bmatrix} 4 \\ 1 \\ 0 \end{bmatrix} \qquad \lambda_3 = 3, \ \mathbf{k}_3 = \begin{bmatrix} 29 \\ 12 \\ 2 \end{bmatrix}
$$

$$
\left\{ \begin{bmatrix} 1 \\ 0 \\ 0 \end{bmatrix}, \begin{bmatrix} 4 \\ 1 \\ 0 \end{bmatrix}, \begin{bmatrix} 29 \\ 12 \\ 2 \end{bmatrix} \right\} \text{ Basis of } \mathbb{R}^3
$$

2

#### Using Eigenvalues to Compute Matrix Powers

$$
A = \begin{bmatrix} 1 & 4 & 5 \\ 0 & 2 & 6 \\ 0 & 0 & 3 \end{bmatrix}
$$

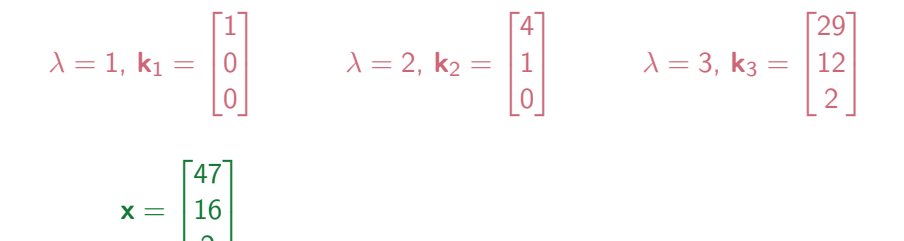

## Using Eigenvalues to Compute Matrix Powers

$$
A = \begin{bmatrix} 1 & 4 & 5 \\ 0 & 2 & 6 \\ 0 & 0 & 3 \end{bmatrix}
$$

$$
\lambda = 1, \mathbf{k}_1 = \begin{bmatrix} 1 \\ 0 \\ 0 \end{bmatrix} \qquad \lambda = 2, \mathbf{k}_2 = \begin{bmatrix} 4 \\ 1 \\ 0 \end{bmatrix} \qquad \lambda = 3, \mathbf{k}_3 = \begin{bmatrix} 29 \\ 12 \\ 2 \end{bmatrix}
$$

$$
\begin{bmatrix} 47 \end{bmatrix} \qquad \begin{bmatrix} 1 \end{bmatrix} \qquad \begin{bmatrix} 4 \end{bmatrix} \qquad \begin{bmatrix} 29 \end{bmatrix}
$$

$$
\mathbf{x} = \begin{bmatrix} 16 \\ 2 \end{bmatrix} = 2 \begin{bmatrix} 0 \\ 0 \end{bmatrix} + 4 \begin{bmatrix} 1 \\ 0 \end{bmatrix} + \begin{bmatrix} 12 \\ 2 \end{bmatrix} = 2\mathbf{k}_1 + 4\mathbf{k}_2 + \mathbf{k}_3
$$

## Using Eigenvalues to Compute Matrix Powers

$$
A = \begin{bmatrix} 1 & 4 & 5 \\ 0 & 2 & 6 \\ 0 & 0 & 3 \end{bmatrix}
$$

$$
\lambda = 1, \mathbf{k}_1 = \begin{bmatrix} 1 \\ 0 \\ 0 \end{bmatrix} \qquad \lambda = 2, \mathbf{k}_2 = \begin{bmatrix} 4 \\ 1 \\ 0 \end{bmatrix} \qquad \lambda = 3, \mathbf{k}_3 = \begin{bmatrix} 29 \\ 12 \\ 2 \end{bmatrix}
$$

$$
\begin{bmatrix} 47 \end{bmatrix} \qquad \begin{bmatrix} 1 \end{bmatrix} \qquad \begin{bmatrix} 4 \end{bmatrix} \qquad \begin{bmatrix} 29 \end{bmatrix}
$$

$$
\mathbf{x} = \begin{bmatrix} 16 \\ 2 \end{bmatrix} = 2 \begin{bmatrix} 0 \\ 0 \end{bmatrix} + 4 \begin{bmatrix} 1 \\ 0 \end{bmatrix} + \begin{bmatrix} 12 \\ 2 \end{bmatrix} = 2\mathbf{k}_1 + 4\mathbf{k}_2 + \mathbf{k}_3
$$

 $Ax =$ 

#### Using Eigenvalues to Compute Matrix Powers

$$
A = \begin{bmatrix} 1 & 4 & 5 \\ 0 & 2 & 6 \\ 0 & 0 & 3 \end{bmatrix}
$$

$$
\lambda = 1, \mathbf{k}_1 = \begin{bmatrix} 1 \\ 0 \\ 0 \end{bmatrix} \qquad \lambda = 2, \mathbf{k}_2 = \begin{bmatrix} 4 \\ 1 \\ 0 \end{bmatrix} \qquad \lambda = 3, \mathbf{k}_3 = \begin{bmatrix} 29 \\ 12 \\ 2 \end{bmatrix}
$$

$$
\mathbf{x} = \begin{bmatrix} 47 \\ 16 \\ 2 \end{bmatrix} = 2 \begin{bmatrix} 1 \\ 0 \\ 0 \end{bmatrix} + 4 \begin{bmatrix} 4 \\ 1 \\ 0 \end{bmatrix} + \begin{bmatrix} 29 \\ 12 \\ 2 \end{bmatrix} = 2\mathbf{k}_1 + 4\mathbf{k}_2 + \mathbf{k}_3
$$

 $Ax = A(2k_1 + 4k_2 + k_3)$ 

#### Using Eigenvalues to Compute Matrix Powers

$$
A = \begin{bmatrix} 1 & 4 & 5 \\ 0 & 2 & 6 \\ 0 & 0 & 3 \end{bmatrix}
$$

$$
\lambda = 1, \mathbf{k}_1 = \begin{bmatrix} 1 \\ 0 \\ 0 \end{bmatrix} \qquad \lambda = 2, \mathbf{k}_2 = \begin{bmatrix} 4 \\ 1 \\ 0 \end{bmatrix} \qquad \lambda = 3, \mathbf{k}_3 = \begin{bmatrix} 29 \\ 12 \\ 2 \end{bmatrix}
$$

$$
\mathbf{x} = \begin{bmatrix} 47 \\ 16 \\ 2 \end{bmatrix} = 2 \begin{bmatrix} 1 \\ 0 \\ 0 \end{bmatrix} + 4 \begin{bmatrix} 4 \\ 1 \\ 0 \end{bmatrix} + \begin{bmatrix} 29 \\ 12 \\ 2 \end{bmatrix} = 2\mathbf{k}_1 + 4\mathbf{k}_2 + \mathbf{k}_3
$$

 $Ax = A(2k_1 + 4k_2 + k_3) = 2Ak_1 + 4Ak_2 + Ak_3$ 

#### Using Eigenvalues to Compute Matrix Powers

$$
A = \begin{bmatrix} 1 & 4 & 5 \\ 0 & 2 & 6 \\ 0 & 0 & 3 \end{bmatrix}
$$

$$
\lambda = 1, \mathbf{k}_1 = \begin{bmatrix} 1 \\ 0 \\ 0 \end{bmatrix} \qquad \lambda = 2, \mathbf{k}_2 = \begin{bmatrix} 4 \\ 1 \\ 0 \end{bmatrix} \qquad \lambda = 3, \mathbf{k}_3 = \begin{bmatrix} 29 \\ 12 \\ 2 \end{bmatrix}
$$

$$
\mathbf{x} = \begin{bmatrix} 47 \\ 16 \\ 2 \end{bmatrix} = 2 \begin{bmatrix} 1 \\ 0 \\ 0 \end{bmatrix} + 4 \begin{bmatrix} 4 \\ 1 \\ 0 \end{bmatrix} + \begin{bmatrix} 29 \\ 12 \\ 2 \end{bmatrix} = 2\mathbf{k}_1 + 4\mathbf{k}_2 + \mathbf{k}_3
$$

 $Ax = A(2k_1 + 4k_2 + k_3) = 2Ak_1 + 4Ak_2 + Ak_3 = 2k_1 + 4(2)k_2 + 3k_3$ 

## Using Eigenvalues to Compute Matrix Powers

$$
A = \begin{bmatrix} 1 & 4 & 5 \\ 0 & 2 & 6 \\ 0 & 0 & 3 \end{bmatrix}
$$
  

$$
\lambda = 1, \ k_1 = \begin{bmatrix} 1 \\ 0 \\ 0 \end{bmatrix} \qquad \lambda = 2, \ k_2 = \begin{bmatrix} 4 \\ 1 \\ 0 \end{bmatrix} \qquad \lambda = 3, \ k_3 = \begin{bmatrix} 29 \\ 12 \\ 2 \end{bmatrix}
$$

$$
\mathbf{x} = 2\mathbf{k}_1 + 4\mathbf{k}_2 + \mathbf{k}_3
$$

 $A^{10}$ x =

## Using Eigenvalues to Compute Matrix Powers

$$
A = \begin{bmatrix} 1 & 4 & 5 \\ 0 & 2 & 6 \\ 0 & 0 & 3 \end{bmatrix}
$$
  

$$
\lambda = 1, \ k_1 = \begin{bmatrix} 1 \\ 0 \\ 0 \end{bmatrix} \qquad \lambda = 2, \ k_2 = \begin{bmatrix} 4 \\ 1 \\ 0 \end{bmatrix} \qquad \lambda = 3, \ k_3 = \begin{bmatrix} 29 \\ 12 \\ 2 \end{bmatrix}
$$

$$
\mathbf{x} = 2\mathbf{k}_1 + 4\mathbf{k}_2 + \mathbf{k}_3
$$

 $\mathcal{A}^{10}$ x = $\mathcal{A}^{10}$ (2k $_1+4$ k $_2+$ k $_3)$ 

#### Using Eigenvalues to Compute Matrix Powers

$$
A = \begin{bmatrix} 1 & 4 & 5 \\ 0 & 2 & 6 \\ 0 & 0 & 3 \end{bmatrix}
$$
  

$$
\lambda = 1, \ k_1 = \begin{bmatrix} 1 \\ 0 \\ 0 \end{bmatrix} \qquad \lambda = 2, \ k_2 = \begin{bmatrix} 4 \\ 1 \\ 0 \end{bmatrix} \qquad \lambda = 3, \ k_3 = \begin{bmatrix} 29 \\ 12 \\ 2 \end{bmatrix}
$$

 $x = 2k_1 + 4k_2 + k_3$ 

 $\mathcal{A}^{10}$ x = $\mathcal{A}^{10}$ (2k $_1 + 4$ k $_2 +$ k $_3$ )= 2 $\mathcal{A}^{10}$ k $_1 + 4\mathcal{A}^{10}$ k $_2 + \mathcal{A}^{10}$ k $_3$ 

## Using Eigenvalues to Compute Matrix Powers

$$
A = \begin{bmatrix} 1 & 4 & 5 \\ 0 & 2 & 6 \\ 0 & 0 & 3 \end{bmatrix}
$$
  
\n
$$
\lambda = 1, \ k_1 = \begin{bmatrix} 1 \\ 0 \\ 0 \end{bmatrix} \qquad \lambda = 2, \ k_2 = \begin{bmatrix} 4 \\ 1 \\ 0 \end{bmatrix} \qquad \lambda = 3, \ k_3 = \begin{bmatrix} 29 \\ 12 \\ 2 \end{bmatrix}
$$
  
\n
$$
\mathbf{x} = 2\mathbf{k}_1 + 4\mathbf{k}_2 + \mathbf{k}_3
$$

 $A^{10}$ x = $A^{10}(2k_1 + 4k_2 + k_3) = 2A^{10}k_1 + 4A^{10}k_2 + A^{10}k_3 = 2k_1 +$  $4(2^{10})$ k<sub>2</sub>+3<sup>10</sup>k<sub>3</sub>

## Using Eigenvalues to Compute Matrix Powers

$$
A = \begin{bmatrix} 1 & 4 & 5 \\ 0 & 2 & 6 \\ 0 & 0 & 3 \end{bmatrix}
$$
  

$$
\lambda = 1, \ k_1 = \begin{bmatrix} 1 \\ 0 \\ 0 \end{bmatrix} \qquad \lambda = 2, \ k_2 = \begin{bmatrix} 4 \\ 1 \\ 0 \end{bmatrix} \qquad \lambda = 3, \ k_3 = \begin{bmatrix} 29 \\ 12 \\ 2 \end{bmatrix}
$$

 $x = 2k_1 + 4k_2 + k_3$ 

$$
A^{10}\mathbf{x} = A^{10}(2\mathbf{k}_1 + 4\mathbf{k}_2 + \mathbf{k}_3) = 2A^{10}\mathbf{k}_1 + 4A^{10}\mathbf{k}_2 + A^{10}\mathbf{k}_3 = 2\mathbf{k}_1 + 4(2^{10})\mathbf{k}_2 + 3^{10}\mathbf{k}_3 = \begin{bmatrix} 2 \\ 0 \\ 0 \end{bmatrix} + \begin{bmatrix} 2^{14} \\ 2^{12} \\ 0 \end{bmatrix} + \begin{bmatrix} 29 \cdot 3^{10} \\ 12 \cdot 3^{10} \\ 2 \cdot 3^{10} \end{bmatrix}
$$

## Using Eigenvalues to Compute Matrix Powers

$$
A = \begin{bmatrix} 1 & 4 & 5 \\ 0 & 2 & 6 \\ 0 & 0 & 3 \end{bmatrix}
$$
  

$$
\lambda = 1, \ k_1 = \begin{bmatrix} 1 \\ 0 \\ 0 \end{bmatrix} \qquad \lambda = 2, \ k_2 = \begin{bmatrix} 4 \\ 1 \\ 0 \end{bmatrix} \qquad \lambda = 3, \ k_3 = \begin{bmatrix} 29 \\ 12 \\ 2 \end{bmatrix}
$$

 $x = 2k_1 + 4k_2 + k_3$ 

$$
A^{10}x = A^{10}(2k_1 + 4k_2 + k_3) = 2A^{10}k_1 + 4A^{10}k_2 + A^{10}k_3 = 2k_1 + 4(2^{10})k_2 + 3^{10}k_3 = \begin{bmatrix} 2 \\ 0 \\ 0 \end{bmatrix} + \begin{bmatrix} 2^{14} \\ 2^{12} \\ 0 \end{bmatrix} + \begin{bmatrix} 29 \cdot 3^{10} \\ 12 \cdot 3^{10} \\ 2 \cdot 3^{10} \end{bmatrix} = \begin{bmatrix} 2 + 2^{14} + 29 \cdot 3^{10} \\ 2^{12} + 12 \cdot 3^{10} \\ 2 \cdot 3^{10} \end{bmatrix}
$$

# To Compute  $A<sup>n</sup>x$ :

 $\bullet$  Find eigenvalues of A

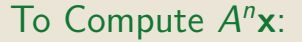

 $\bullet$  Find eigenvalues of A

 $\bullet$  Find associated eigenvectors of  $A$ 

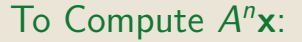

 $\bullet$  Find eigenvalues of A

- $\bullet$  Find associated eigenvectors of  $A$
- Write **x** as a linear combination of eigenvectors of A

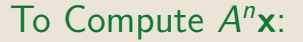

 $\bullet$  Find eigenvalues of A

- $\bullet$  Find associated eigenvectors of A
- Write **x** as a linear combination of eigenvectors of A

# To Compute  $A<sup>n</sup>x$ :

#### $\bullet$  Find eigenvalues of A

Find all solutions  $\lambda$  to the equation det( $A - \lambda I$ ) = 0. These are your eigenvalues.

- Find associated eigenvectors of A
- Write **x** as a linear combination of eigenvectors of A

# To Compute  $A<sup>n</sup>x$ :

#### $\bullet$  Find eigenvalues of A

Find all solutions  $\lambda$  to the equation det( $A - \lambda I$ ) = 0. These are your eigenvalues.

• Find associated eigenvectors of A

These will be the nonzero solutions x to  $(A - \lambda I)x = 0$ 

• Write **x** as a linear combination of eigenvectors of A

# To Compute  $A<sup>n</sup>x$ :

#### $\bullet$  Find eigenvalues of A

Find all solutions  $\lambda$  to the equation det( $A - \lambda I$ ) = 0. These are your eigenvalues.

#### • Find associated eigenvectors of A

These will be the nonzero solutions x to  $(A - \lambda I)x = 0$ 

#### • Write **x** as a linear combination of eigenvectors of A

For eigenvectors  $k_1, k_2, \ldots, k_n$ , solve the linear system of equations  $x = a_1k_1 + a_2k_2 + \cdots + a_nk_n$  for constants  $a_1, a_2, \ldots, a_n$ .
# To Compute  $A<sup>n</sup>x$ :

### $\bullet$  Find eigenvalues of A

Find all solutions  $\lambda$  to the equation det( $A - \lambda I$ ) = 0. These are your eigenvalues.

### • Find associated eigenvectors of A

These will be the nonzero solutions x to  $(A - \lambda I)x = 0$ 

## • Write **x** as a linear combination of eigenvectors of A

For eigenvectors  $k_1, k_2, \ldots, k_n$ , solve the linear system of equations  $x = a_1k_1 + a_2k_2 + \cdots + a_nk_n$  for constants  $a_1, a_2, \ldots, a_n$ .

#### Matrix multiplication turns into scalar multiplication

$$
Ax = A (a_1k_1 + a_2k_2 + \cdots + a_nk_n) =
$$

$$
(a_1\lambda_1^n k_1 + a_2\lambda_2^n k_2 + \cdots + a_n\lambda_n^n k_n)
$$

[Course Notes 6.1: Eigenvalues and Eigenvectors](#page-1-0)

## Compute

$$
\begin{bmatrix} 3 & 2 \\ -5 & -3 \end{bmatrix}^{101} \begin{bmatrix} 1 \\ 1 \end{bmatrix}
$$

[Course Notes 6.1: Eigenvalues and Eigenvectors](#page-1-0)<br>000000000000000000000000

Compute

$$
\begin{bmatrix} 3 & 2 \\ -5 & -3 \end{bmatrix}^{101} \begin{bmatrix} 1 \\ 1 \end{bmatrix}
$$

- 1. Eigenvalues:
- 2. Eigenvectors:
- 3. Write  $\begin{bmatrix} 1 \\ 1 \end{bmatrix}$  as a linear combination of eigenvectors:
- 4. Evaluate.

$$
\begin{bmatrix} 3 & 2 \\ -5 & -3 \end{bmatrix}^{101} \begin{bmatrix} 1 \\ 1 \end{bmatrix}
$$

- 1. Eigenvalues:  $i, -i$
- 2. Eigenvectors:
- 3. Write  $\begin{bmatrix} 1 \\ 1 \end{bmatrix}$  as a linear combination of eigenvectors:
- 4. Evaluate.

$$
\begin{bmatrix} 3 & 2 \\ -5 & -3 \end{bmatrix}^{101} \begin{bmatrix} 1 \\ 1 \end{bmatrix}
$$

- 1. Eigenvalues:  $i, -i$
- 2. Eigenvectors: *i* is associated to  $\begin{bmatrix} -3-i \ 5 \end{bmatrix}$ ;  $-i$  is associated to  $\begin{bmatrix} -3+i \\ 5 \end{bmatrix}$
- 3. Write  $\begin{bmatrix} 1 \\ 1 \end{bmatrix}$  as a linear combination of eigenvectors:
- 4. Evaluate.

$$
\begin{bmatrix} 3 & 2 \\ -5 & -3 \end{bmatrix}^{101} \begin{bmatrix} 1 \\ 1 \end{bmatrix}
$$

- 1. Eigenvalues:  $i, -i$
- 2. Eigenvectors: *i* is associated to  $\begin{bmatrix} -3-i \ 5 \end{bmatrix}$ ;  $-i$  is associated to  $\begin{bmatrix} -3+i \\ 5 \end{bmatrix}$
- 3. Write  $\begin{bmatrix} 1 \\ 1 \end{bmatrix}$  as a linear combination of eigenvectors:  $\left[\frac{1}{1}\right] = \frac{1+8i}{10} \left[ \frac{-3-i}{5} \right] + \frac{1-8i}{10} \left[ \frac{-3+i}{5} \right]$
- 4. Evaluate.

$$
\begin{bmatrix} 3 & 2 \\ -5 & -3 \end{bmatrix}^{101} \begin{bmatrix} 1 \\ 1 \end{bmatrix}
$$

- 1. Eigenvalues:  $i, -i$
- 2. Eigenvectors: *i* is associated to  $\begin{bmatrix} -3-i \ 5 \end{bmatrix}$ ;  $-i$  is associated to  $\begin{bmatrix} -3+i \\ 5 \end{bmatrix}$
- 3. Write  $\begin{bmatrix} 1 \\ 1 \end{bmatrix}$  as a linear combination of eigenvectors:  $\left[\frac{1}{1}\right] = \frac{1+8i}{10} \left[ \frac{-3-i}{5} \right] + \frac{1-8i}{10} \left[ \frac{-3+i}{5} \right]$
- 4. Evaluate.

$$
\begin{aligned}\n\begin{bmatrix} 3 & 2 \\ -5 & -3 \end{bmatrix}^{101} \begin{bmatrix} 1 \\ 1 \end{bmatrix} &= \begin{bmatrix} 3 & 2 \\ -5 & -3 \end{bmatrix}^{101} \begin{bmatrix} \frac{1+8i}{10} \begin{bmatrix} -3-i \\ 5 \end{bmatrix} + \frac{1-8i}{10} \begin{bmatrix} -3+i \\ 5 \end{bmatrix} \end{bmatrix} \\
&= (i^{101}) \frac{1+8i}{10} \begin{bmatrix} -3-i \\ 5 \end{bmatrix} + ((-i)^{101}) \frac{1-8i}{10} \begin{bmatrix} -3+i \\ 5 \end{bmatrix} \\
&= i \frac{1+8i}{10} \begin{bmatrix} -3-i \\ 5 \end{bmatrix} - i \frac{1-8i}{10} \begin{bmatrix} -3+i \\ 5 \end{bmatrix} = \begin{bmatrix} 5 \\ -8 \end{bmatrix}\n\end{aligned}
$$

There exists a 2-by-2 matrix A with the following eigenvalue-eigenvector pairs:

$$
A\begin{bmatrix} 1 \\ 2 \end{bmatrix} = 3 \begin{bmatrix} 1 \\ 2 \end{bmatrix} \qquad A \begin{bmatrix} 1 \\ -1 \end{bmatrix} = 0 \begin{bmatrix} 1 \\ -1 \end{bmatrix}
$$

What is  $A$ ? What is  $A<sup>n</sup>$ ?

First, we note that for  $A = \begin{bmatrix} a & b \\ c & d \end{bmatrix}$ ,  $A \begin{bmatrix} 1 \\ 0 \end{bmatrix} = \begin{bmatrix} a \\ c \end{bmatrix}$ , and  $A \begin{bmatrix} 0 \\ 1 \end{bmatrix} = \begin{bmatrix} b \\ d \end{bmatrix}$ . So, we can pick off the columns of A by finding its product with the standard basis vectors.

$$
A\begin{pmatrix} 1\\0 \end{pmatrix} = A\begin{pmatrix} \frac{2}{3} \begin{bmatrix} 1\\-1 \end{bmatrix} + \frac{1}{3} \begin{bmatrix} 1\\2 \end{bmatrix} \end{pmatrix} = 0 + (3)(1/3)\begin{bmatrix} 1\\2 \end{bmatrix} = \begin{bmatrix} 1\\2 \end{bmatrix}
$$
  
\n
$$
A\begin{pmatrix} 0\\1 \end{pmatrix} = A\begin{pmatrix} -1\\3 \end{pmatrix} \begin{bmatrix} 1\\-1 \end{bmatrix} + \frac{1}{3} \begin{bmatrix} 1\\2 \end{bmatrix} = 0 + 3(1/3)\begin{bmatrix} 1\\2 \end{bmatrix} = \begin{bmatrix} 1\\2 \end{bmatrix}
$$
  
\nSo, 
$$
A = \begin{bmatrix} 1 & 2\\1 & 2 \end{bmatrix}
$$
 Similarly, 
$$
A^n = 3^{n-1} \begin{bmatrix} 1 & 2\\1 & 2 \end{bmatrix}
$$